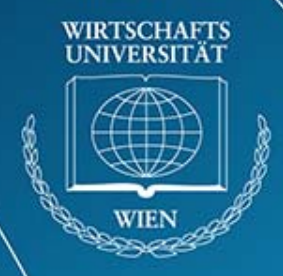

# **GSoC project in Tcl/Tk Community**

A Business Rule Management System based on the high-level object oriented scripting language **XOTcl** 

<http://code.google.com/soc/2008/tcl/appinfo.html?csaid=2D63BF1F53E58EA1>

<http://wiki.tcl.tk/20832>

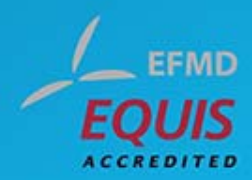

### **Project Members**

#### •**Mentor**

- Univ.Prof. Dr. Gustaf Neumann
- Institute for New Media (University of Business Administration, Vienna)
- <http://wi.wu-wien.ac.at/nm/en/neumann>
- Main Developer of XOTcl
- **Student**
	- Mag. Franz Wirl
	- <http://wi.wu-wien.ac.at/nm/en/wirl>
	- Email: [franz.wirl@wu-wien.ac.at](mailto:franz.wirl@wu-wien.ac.at)

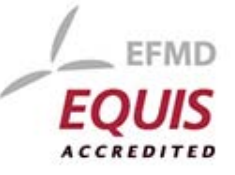

VIRTSCHAFTS **INIVERSITAT** 

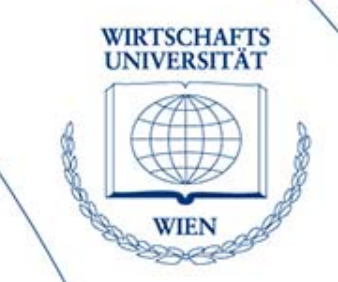

- **High level object oriented scripting languages like XOTcl can be perfectly used to implement Charles Forgy's Rete algorithm. An algorithm that has been developed and tested to match between more than a thousand patterns and objects. Implementing this fast algorithm into/with XOTcl will provide a fast and dynamic Rete library in XOTcl.**
	- **An object oriented implementation allows a natural expression of rules. Object oriented interfaces to the algorithm improve its flexibility and allows usage in many different domains.**

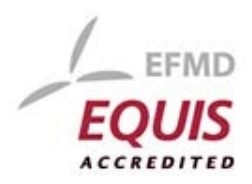

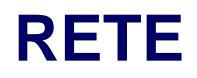

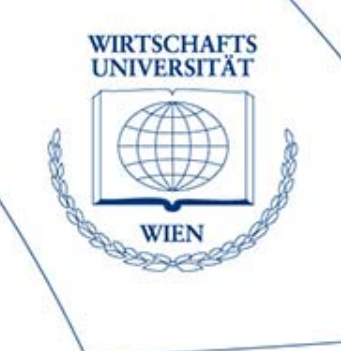

- • **Rete /[net] A fast algorithm for the many pattern/many object pattern match problem**
- •**By Charles Forgy**
- **Artificial Intelligence, Vol 19(1), Sept. 1982 [http://dx.doi.org/10.1016/0004-3702\(82\)90020-0](http://dx.doi.org/10.1016/0004-3702(82)90020-0)**
- **Usage of RETE**
	- DROOLS (JBoss Rules) [JAVA] <http://www.jboss.org/drools/>
	- CLIPS [C] Expert System NASA 1984 <http://clipsrules.sourceforge.net/>

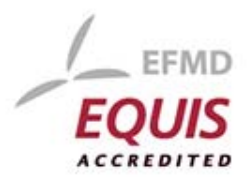

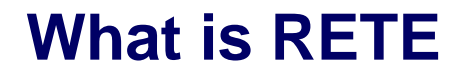

- •**RETE is an algorithm for production systems interpreters**
- •**many pattern/many object pattern matching less expensive**
- **The RETE network consists of** *facts***and a set of** *rules* **which operate on them**
- • **Rule-based programming allows knowledge to be represented as heuristics, or "rules of thumb", which specify a set of actions to be performed for a given situation. (CLIPS)**

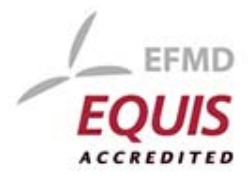

### **RETE - As simply as possible**

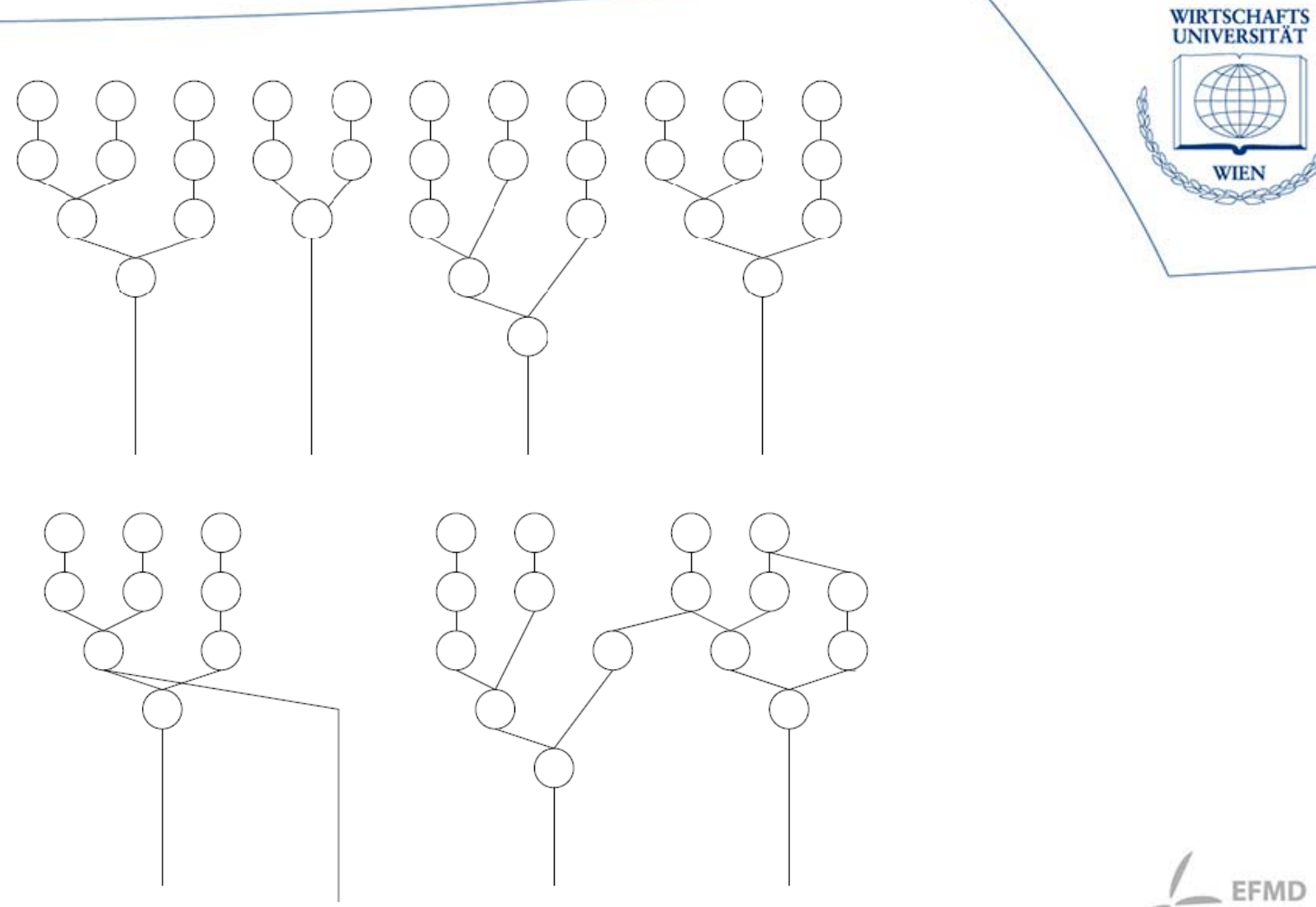

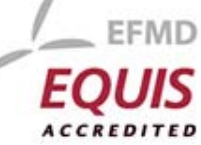

## **Defining facts and rules**

- $\bullet$ **Putting facts into workspace**
- • **Define rules**
	- A special notation of 'if then'
	- The if part is called LHS, then part RHS
- **In OPS5 (Forgy's choice)**
	- (P Time 0x (Goal ↑Type Simplify ↑Object <x>) (Expression ↑Name<x> ↑Arg1 0 ↑OP \*) -->(MAKE Expression ↑Name Expr1 ↑Arg1 1))

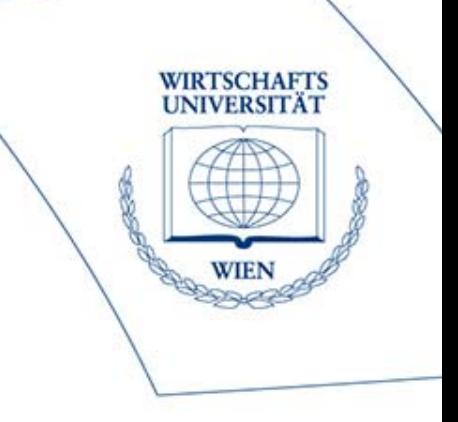

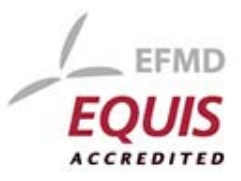

## **Defining facts and rules in CLIPS**

#### •**Define facts**

• (assert (weather sunny)) (assert (temperature high))

#### •**Define rules**

```
• (defrule warm-day 
  (and
     (weather sunny)
     (temperature high)
  )
 \equiv(assert (use-shorts true))
 )
```
#### •**Many others**

• Drools Rule Language (DRL),…

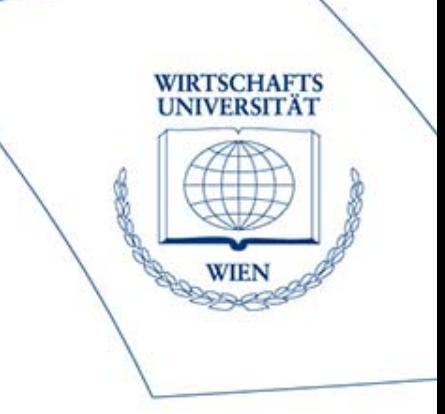

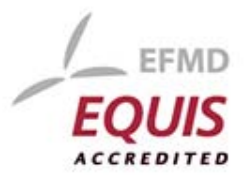

## **XOTcl**

- [http://www.xotcl.org](http://www.xotcl.org/)
- XOTcl = Extended OTcl = "Exotickle"
- XOTcl is used from the tclsh
	- package require XOTcl namespace import ::xotcl::\*
- XOTcl is an OO Glue-Language for components
- XOTcl extends Tcl commands
	- **Object**: creates new generic objects **Class**: defines user classes

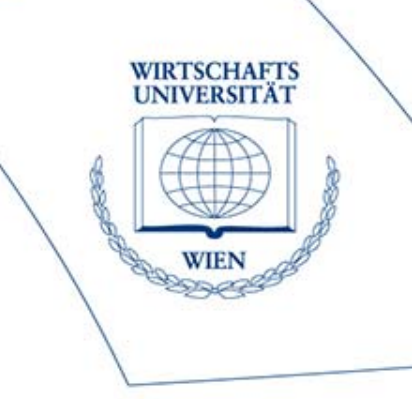

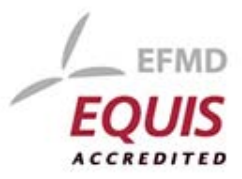

…

### **Architecture of XOTcl**

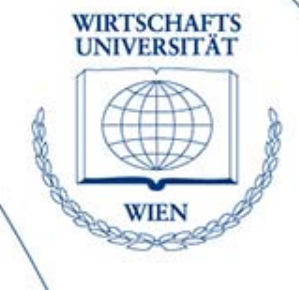

#### **Tcl**

namespaces introspection extensibility embeddability dynamic type system with automatic conversion language dynamics

#### **Extended OTcl**

#### **New Functionalities:**

dynamic aggregations nested classes assertions per-object mixins per-class mixins filters scripted components

#### **Adopted from OTcl:**

object and class system multiple inheritance method chaining meta-classes read/write introspection dynamic typing

**Other Extensions** 

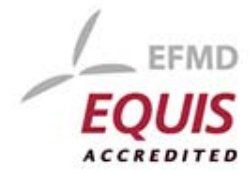

see [1]

### **Object Oriented ?**

- $\bullet$ **Class Player -superclass Object**
- •**Player player1 -name "Franz Wirl"**

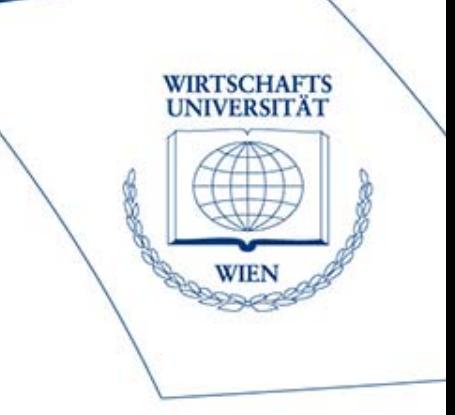

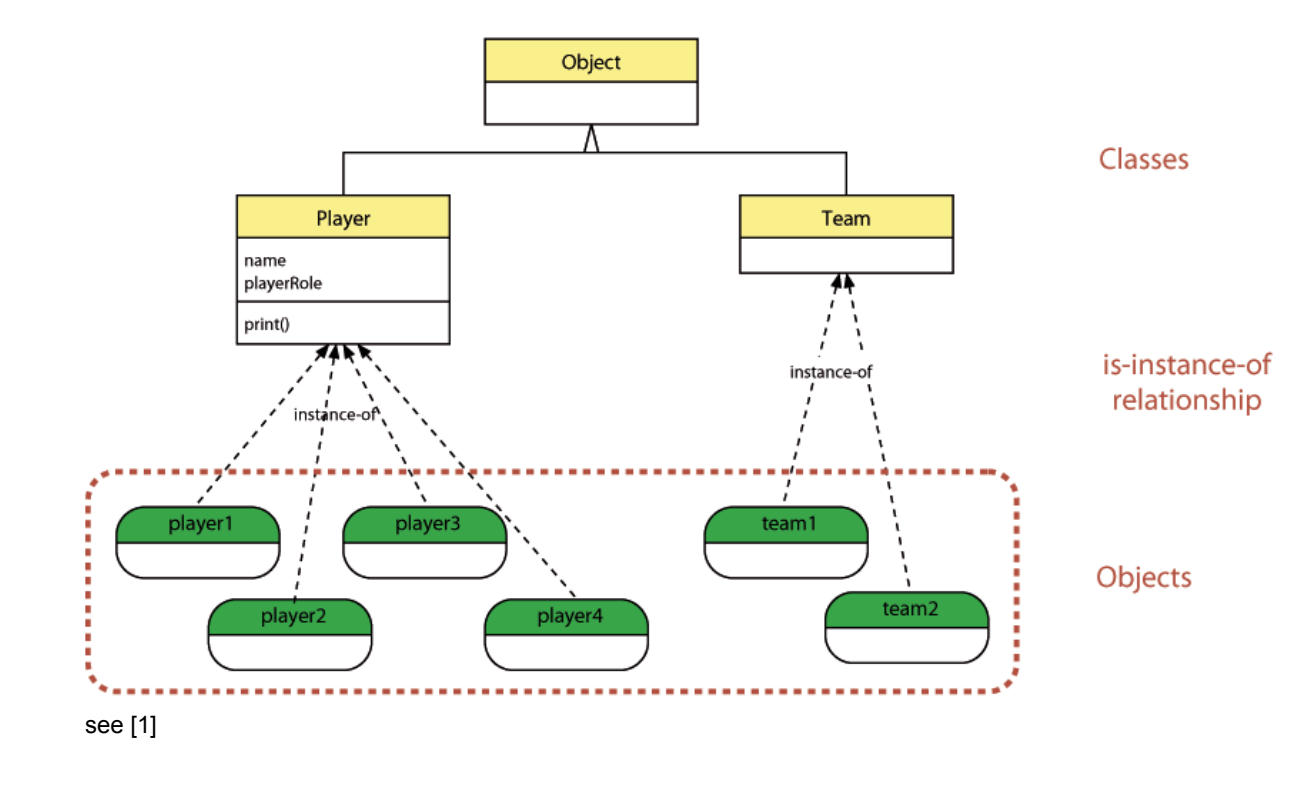

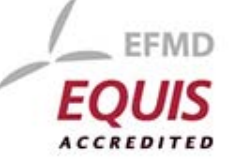

- **Using XOTcl as implementation language allows to focus on architectural design patterns of the Rete algorithm.**
- **Understanding the breakthrough of Rete in "matching data tuples ('facts') against productions ('rules') in a pattern-matching production system" and how Rete can improve language specific design patterns is one of the challenging tasks that have to be fulfilled.**

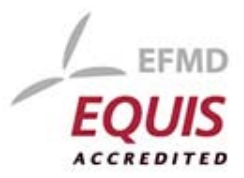

**/IRTSCHAFTS** 

### **Nice, but what are you going to do?**

- **Providing an interface for queries using the XOTcl based Rete algorithm.**
- $\bullet$  **Define rules and facts with XOTcl**
	- Define generic classes for rules and facts
	- Provide access to operators and field constraints
		- (Define your own operators and constraints)
	- Handle bunch of rules and facts
	- Rule assertions are again XOTcl classes

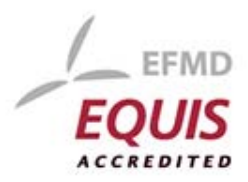

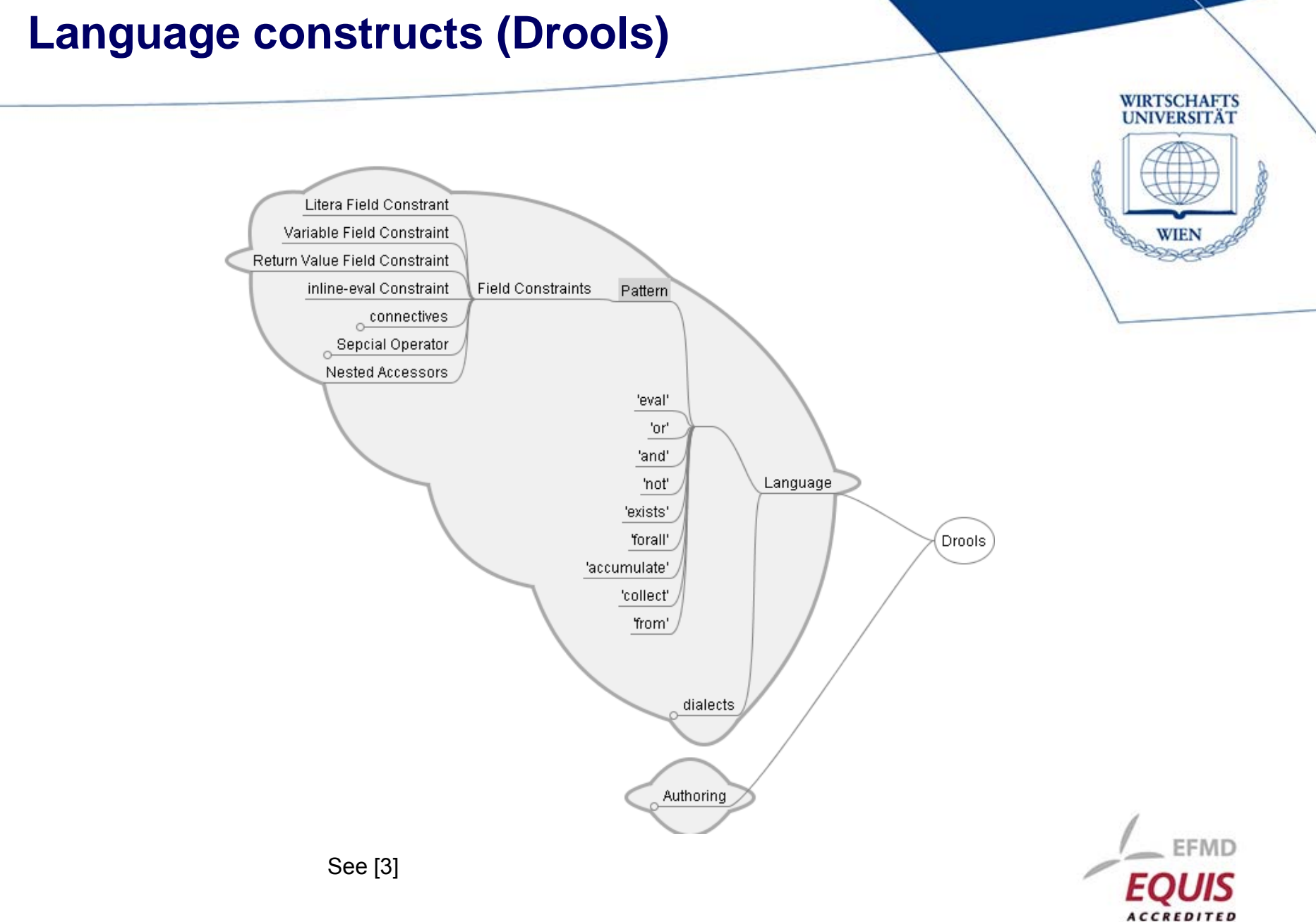

### **,but still?**

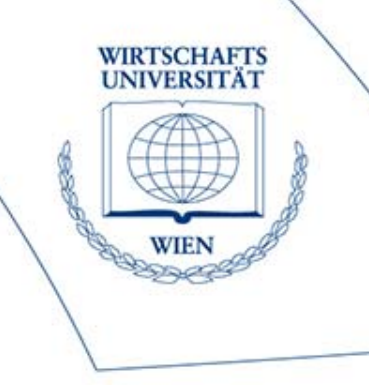

#### •**Natural language processing**

- Define business rules in natural language
- Access to XOTcl classes in your own domain language
- Mapping of DSL
- DRL, OPS5
- $\bullet$ **Problems?**

•

- Facts from DB // (materialized) Views
- Read only, updateable, writeable

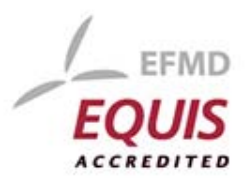

## **Queries with XOTcl (1)**

#### $\bullet$ **Model**

```
Class Company -slots {
   Attribute nameAttribute location}
```

```
Class Person -slots {
   Attribute name Attribute age 
   Attribute employed -type::Company
  }
```
#### • **Facts**

Company c1 -name KM -location Vienna Company c2 -name AS -location US Company c3 -name WU -location Vienna

Person p1 -name Bernd -age 31 -employed ::c1 Person p2 -name Gustaf -age 77 -employed ::c3 Person p3 -name Franz -age 28 -employed ::c3 Person p4 -name Jeff -age 55 -employed ::c2

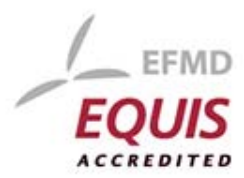

**VIRTSCHAFTS INIVERSITAT** 

## **Queries with XOTcl (2)**

#### • **Simple output**

- set r [Company select {\$location eq "Vienna"}] puts "companies in Vienna -> \$r\n"
- set r [Person select {[\$employed location] eq "Vienna"}] puts "people working for a company in Vienna -> \$r\n"

### • **Using Ordered Composites**

• # First, define a meta class "View" Class View -superclass Class View instproc init {as definition} { my eval \$definition }

VIRTSCHAFTS **INIVERSITAT** 

## **Queries with XOTcl (3)**

```
## Define a materialized View Workplace...
#View Workplace as {
 forall {Person p Company c} {
  my set name [$p name]
  my set location [$c location]
 } where {
  [$p employed] eq $c && [$c location] eq "Vienna"
 }
}
## Show the results#foreach w [Workplace info instances] {
 puts stderr "$w location [$w set location] name [$w set name]"
}
```
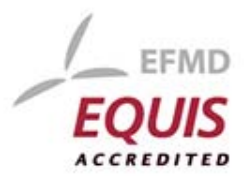

WIRTSCHAFTS **INIVERSITÄT** 

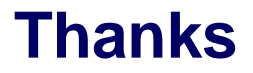

#### • **Enjoy the prizes and have a nice journey back again.**

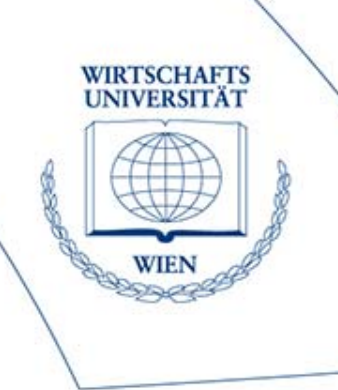

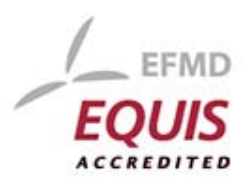

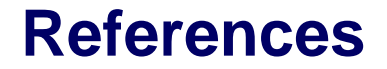

#### **[1]..Gustaf Neumann, Uwe Zdun, "XOTcl an object-oriented scripting language**" **[http://nm.wu](http://nm.wu-wien.ac.at/research/publications/xotcl-tclconf.pdf)[wien.ac.at/research/publications/xotcl-tclconf.pdf](http://nm.wu-wien.ac.at/research/publications/xotcl-tclconf.pdf)**

#### **[2]..CLIPS Tutorial,**

**[http://iweb.tntech.edu/bhuguenard/ds6530/ClipsTutorial/tableOfC](http://iweb.tntech.edu/bhuguenard/ds6530/ClipsTutorial/tableOfContents.htm) [ontents.htm](http://iweb.tntech.edu/bhuguenard/ds6530/ClipsTutorial/tableOfContents.htm)**

**[3].. JBoss Drools Documentation, <http://downloads.jboss.com/drools/docs/>**

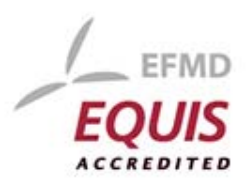

WIRTSCHAFTS **INIVERSITÄT**